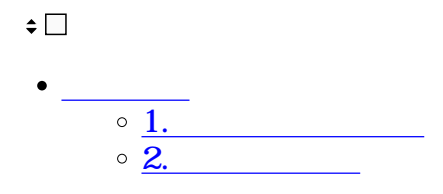

- **1**
- $1.$
- 2.

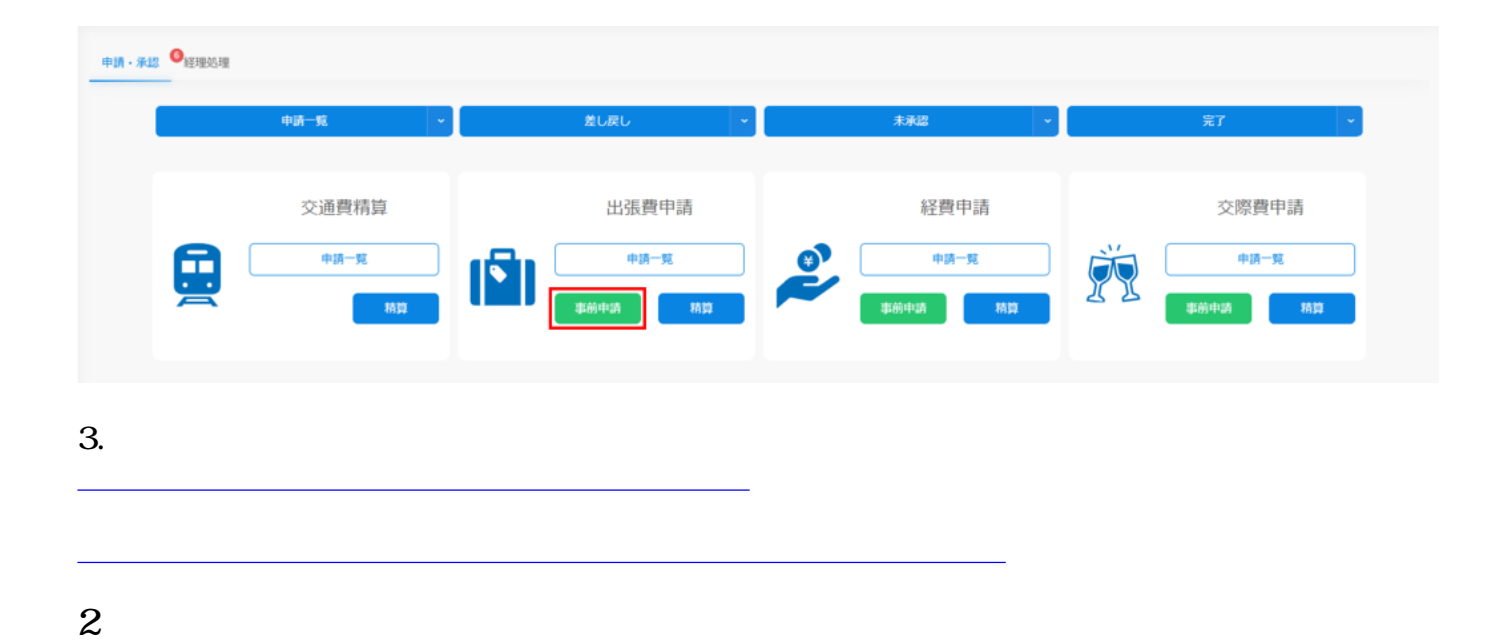

 $1.$ 

 $2.$ 

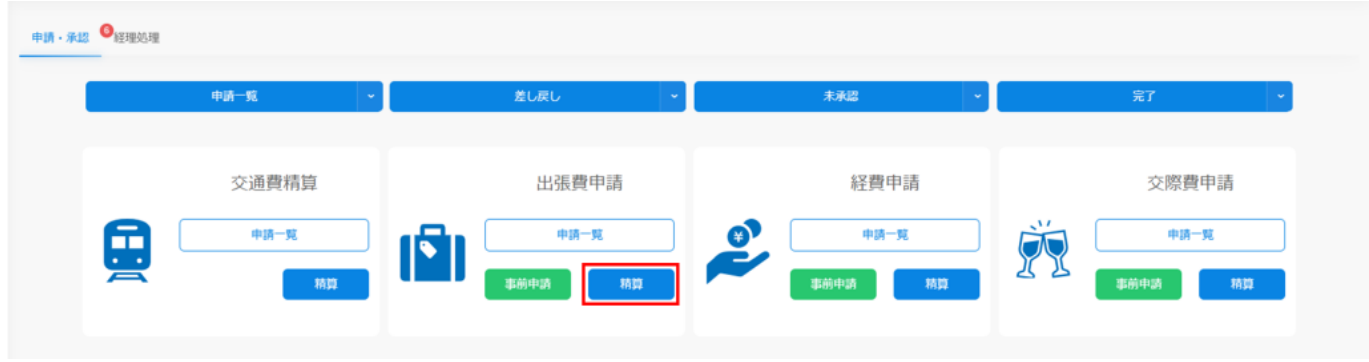

 $3.$ 

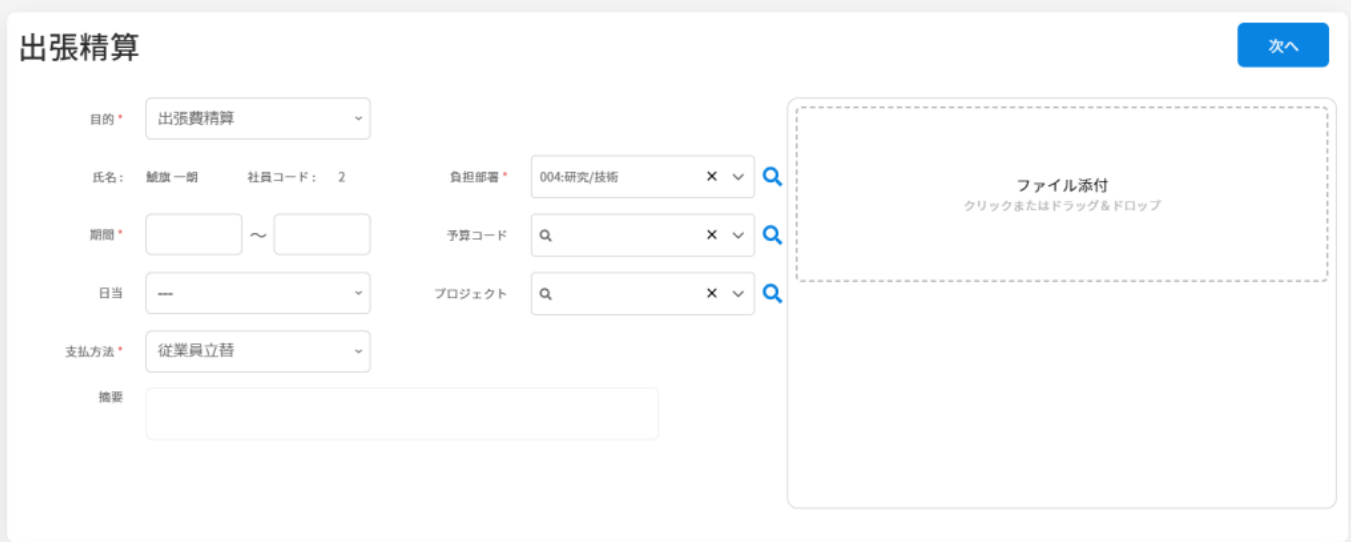

マーク きんこく ことがい こうしょうこく こうしゃ きんこく こうしゃ

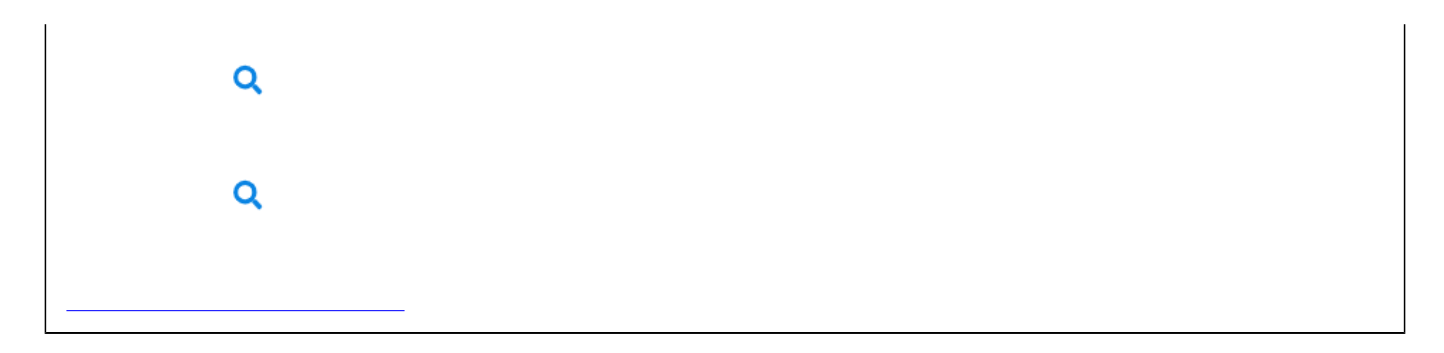

## $4.$

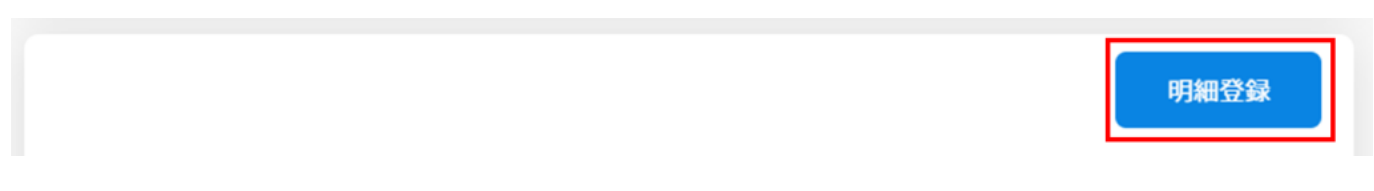

## $5.$

## $\sqrt{2}$  /  $\sqrt{2}$  /  $\sqrt{2}$

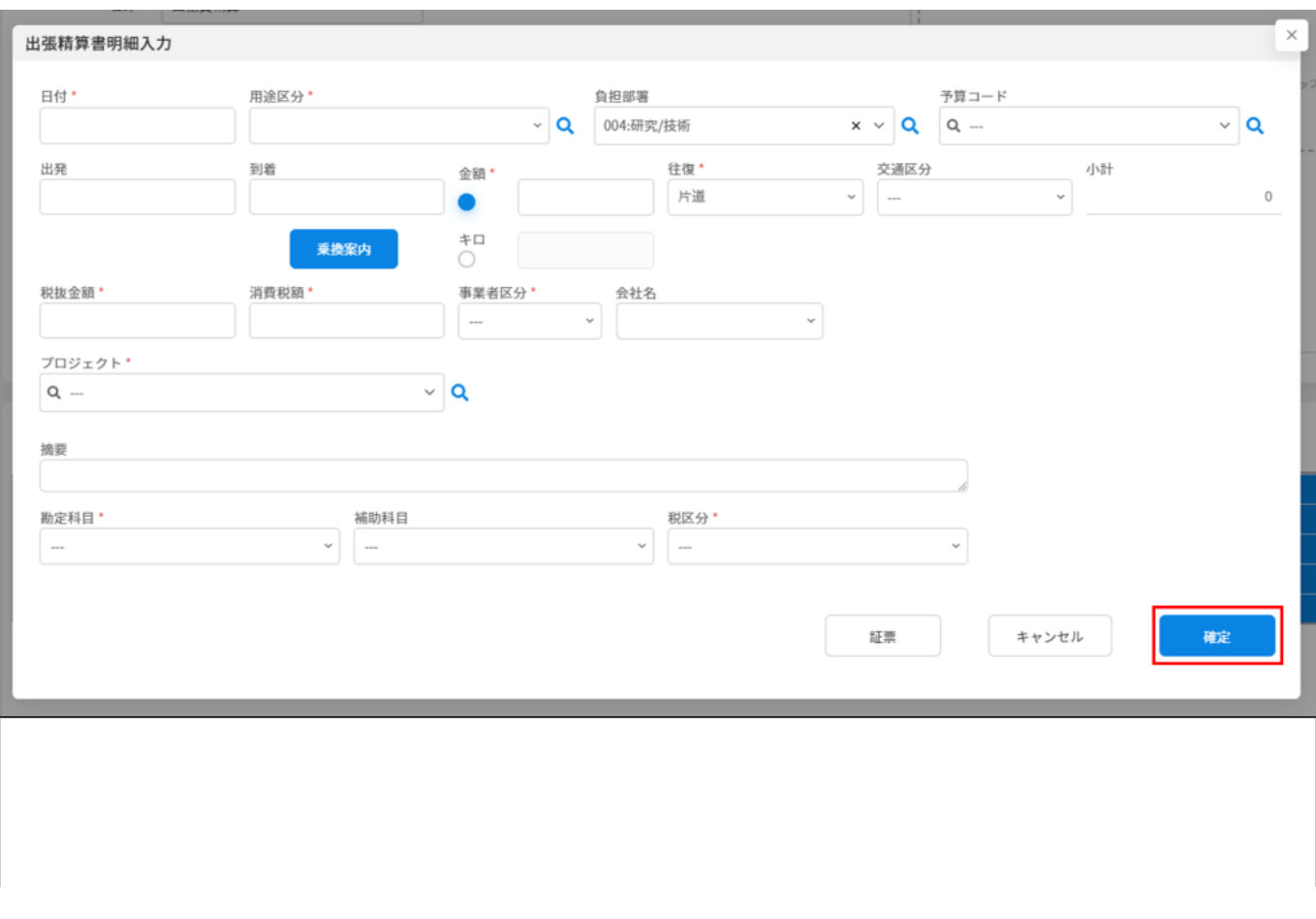

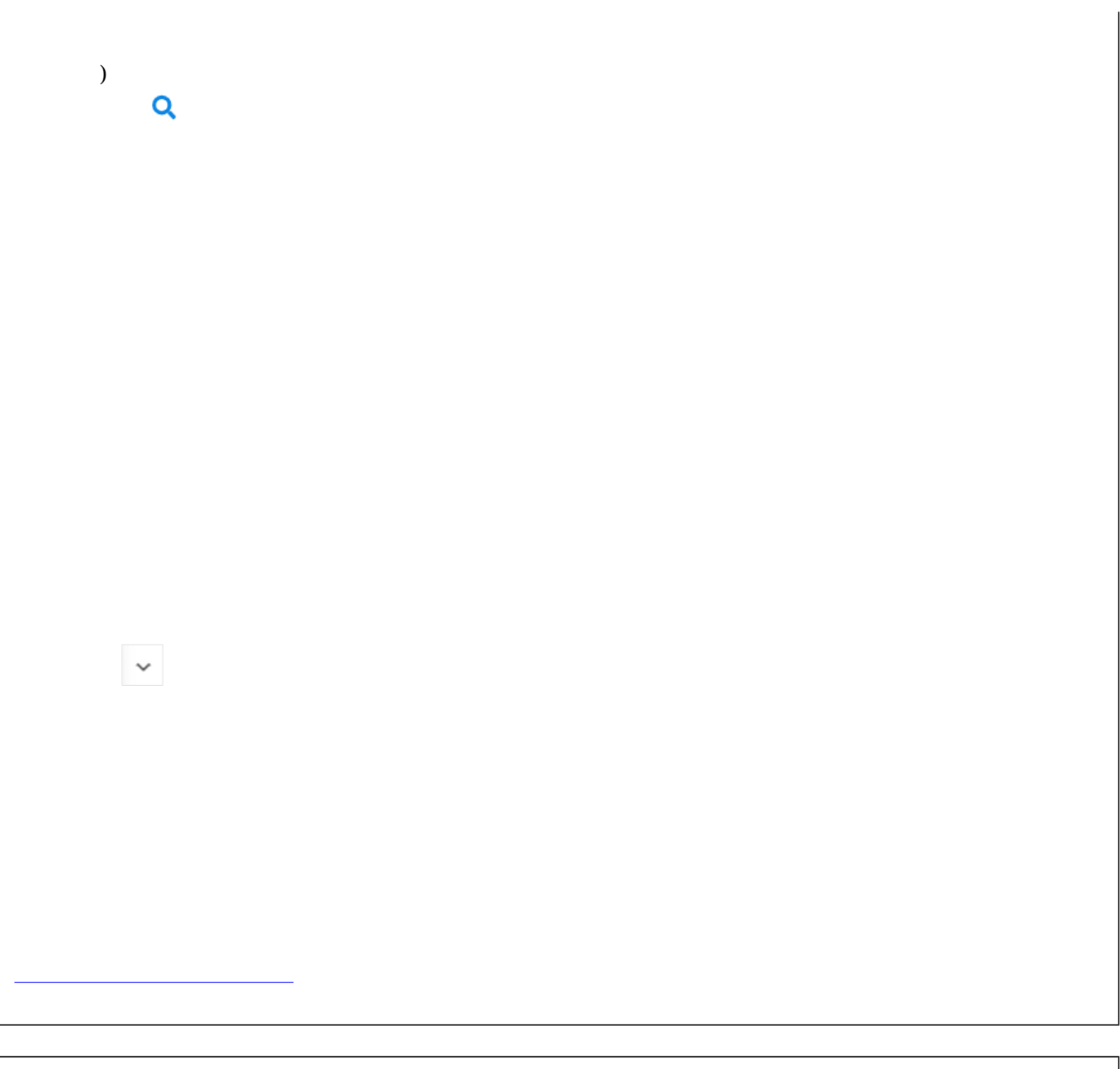

[乗換案内を利用して入力する](https://help.dstmp.com/help/stationexpert/) [乗換案内を利用して入力する](https://help.dstmp.com/help/stationexpert/)  $\mathcal{A}$ 

虫眼鏡マーク をクリックすることで「プロジェクトコード・名称・備考の内容」で検索することができます。

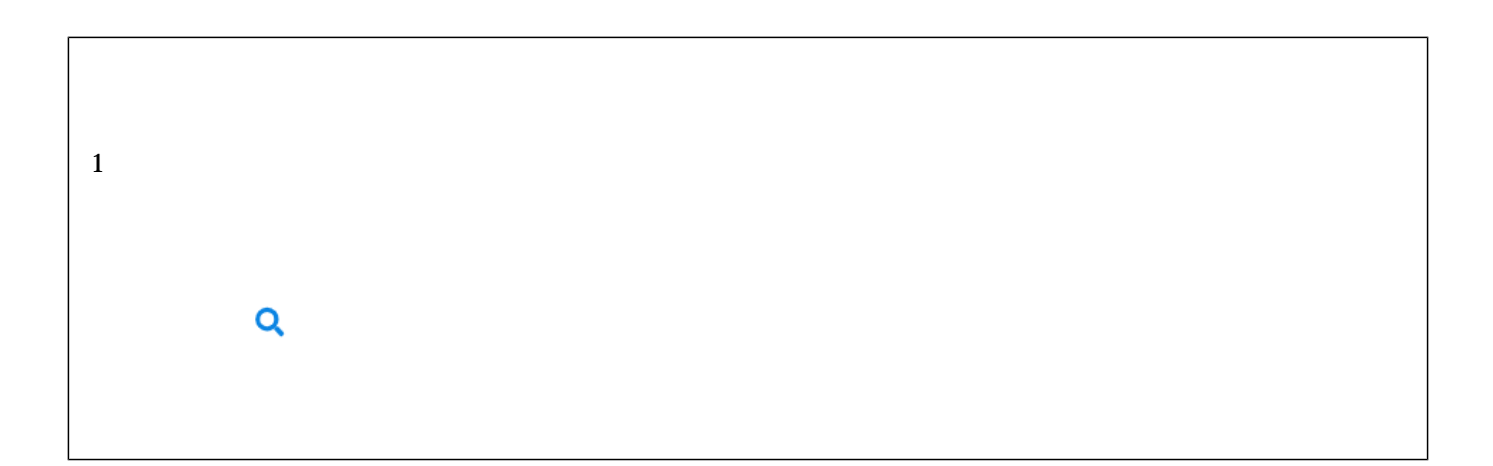

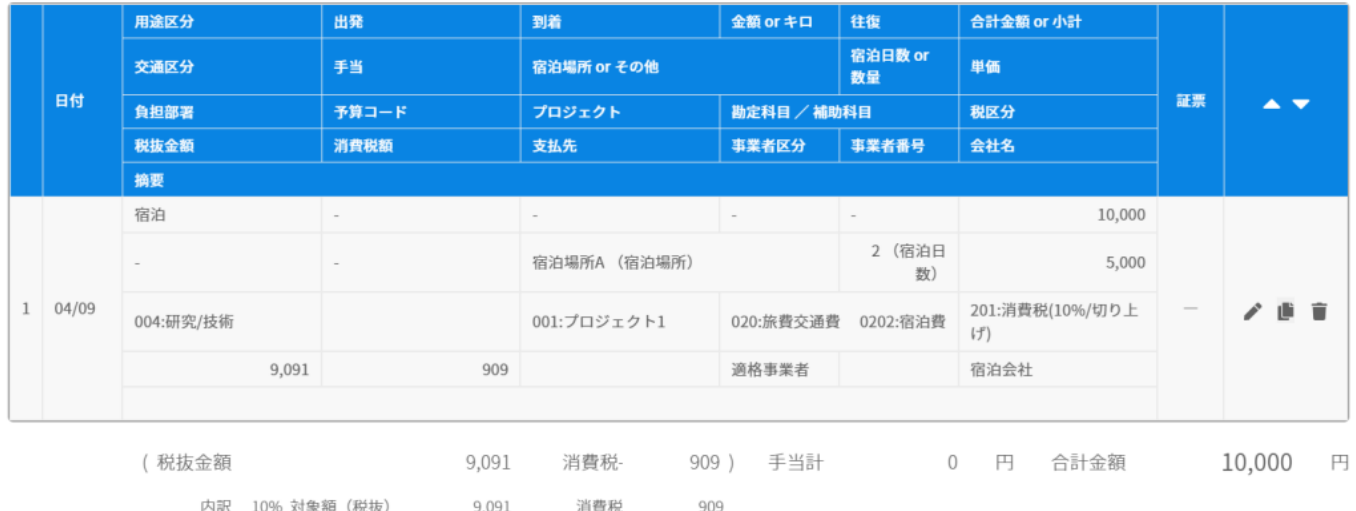

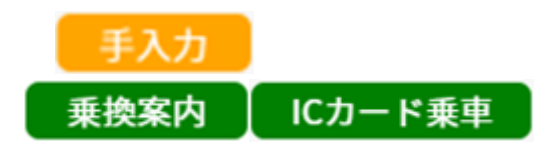

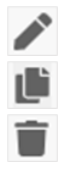

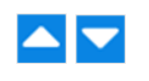

 $6.$ 

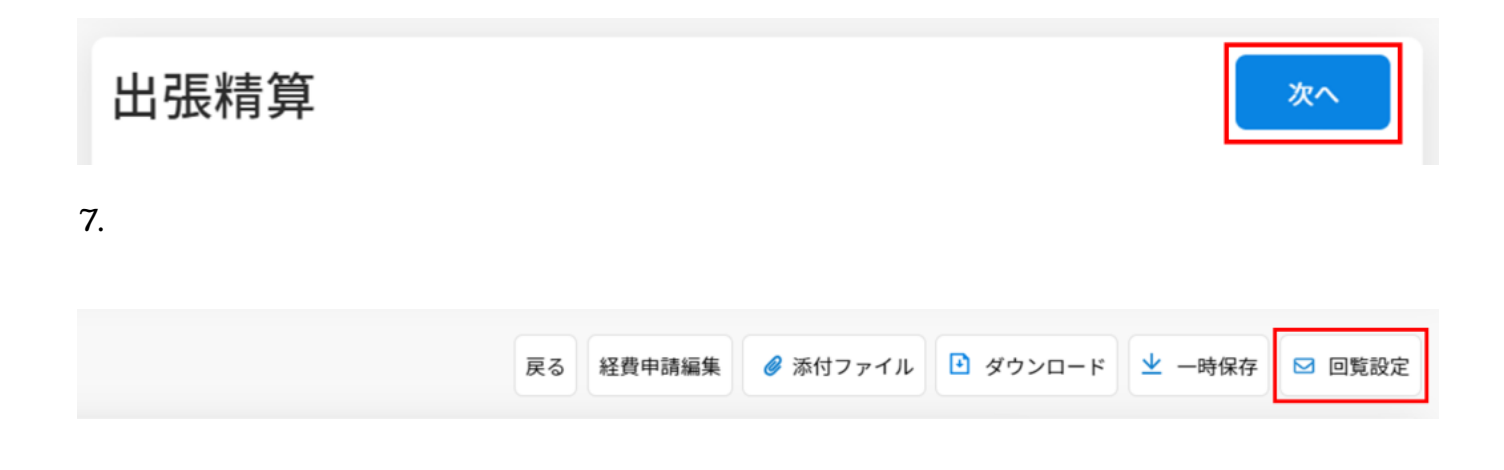

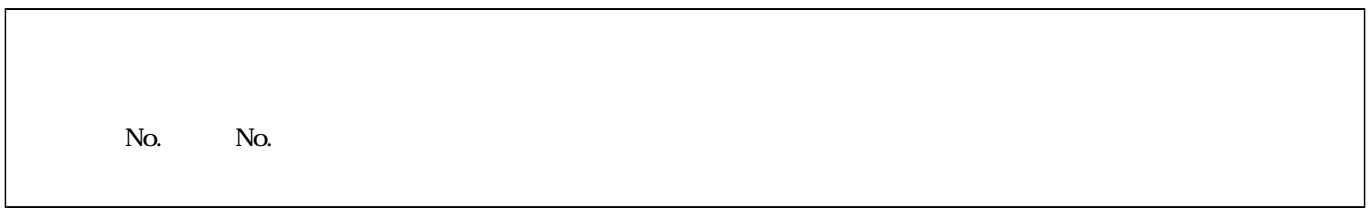

 $8.$ 

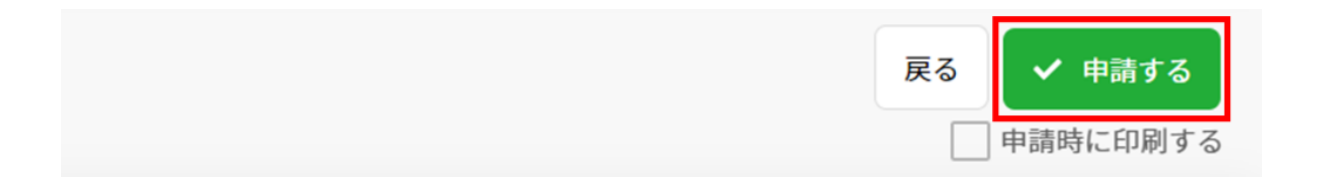